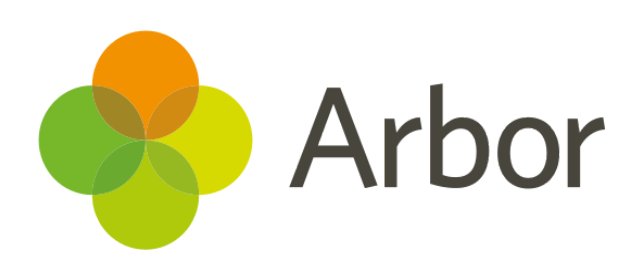

# **February 2019 Product Updates Roundup 17**

Assignments and Intervention improvements

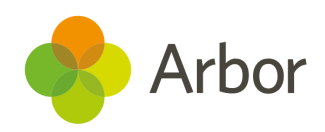

## **The Headlines**

## **Export the Student Comms Log**

You can now download a log of all communications sent to or regarding a student from the *Student Profile>Communications & Notes* section. You can customise this pdf, including which communication types, dates and guardians to show, including whether to show private communications.

#### **Download communication log**

## **Interventions Improvements**

We have added the ability to schedule intervention sessions across a 2-week timetable, so you can schedule interventions at different times for Week A and Week B.

You can also now delete intervention timetable sessions in bulk!

## **Exams - Previous Candidates**

We've added a '*Previous Candidates*' tab in *Exams* so you can now distinguish between your **External candidates** (students with no previous enrolment data) and **Previous candidates** (candidates that have previously been enrolled in the school).

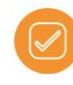

## **Assignments**

It's now possible to create an assignment to be submitted via Arbor (if you use student portal) or handed in in-person and logged in Arbor. You can also now input assignment statuses, grades and comments!

Just go to a *Class Overview > Assignments* on the left-hand side to add a new Assignment or add statuses and marks to an existing Assignment.

You can also analyse assignments in *Students > Assignments*.

- *Overview by Courses*: view submission statistics on a course, year group, class, or student level.
- *Overview by Staff*: view the number of assignments created by all staff on a course or staff level, and view assignment details.

## **What else is new?**

- The page at *School > All Staff > HR Admin > Checks > Review* now includes the ability to review staff checks (e.g. DBS) and their expiry, as well as adding new check details in bulk.
- We've improved the workflow of adding **Next of Kin** for a staff member. You can now add contact information while **Next of Kin** is being added to a *Staff Profile*.

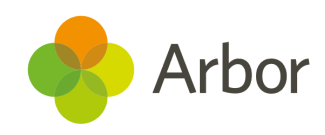

## **Coming soon...**

### **Appraisals and Objectives**

You'll soon be able to set staff objectives and appraisals to ensure staff have the support and skills they need to succeed and are working towards achieving their objectives and performance goals.

### **Lesson Observations**

To support the appraisal process, you will soon be able to set up and record lesson observations.

#### **Department behaviour dashboards**

We'll be adding new behaviour dashboards to faculties, departments and custom groups for more powerful behaviour reporting.

#### **Improved exams entry workflows**

We'll be adding the ability to make exam entries on a per-course level so you can enter half of the course for one qualification and half for another.

#### **More Group Dashboard Improvements**

We'll be improving the **Student on Roll** measure to include a breakdown by year, and adding your Full-Time Equivalent staff numbers.

#### **Add Pastoral notes to the lesson dashboard**

You'll be able to flag a Pastoral note to appear next to the student's name on their lesson dashboards.

**If you want to propose your own improvement idea, contact our Customer Support Team.**

**An article like this is published every other Friday in the Updates section of our Help Centre.**